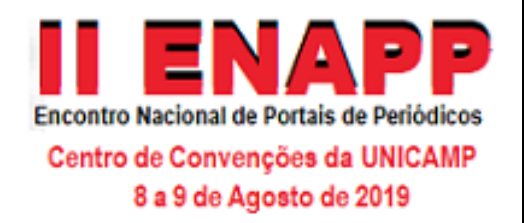

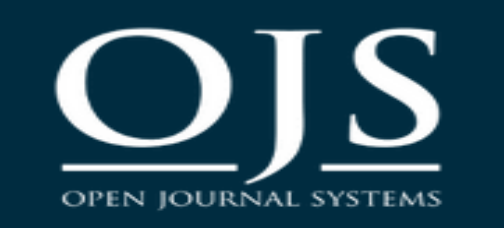

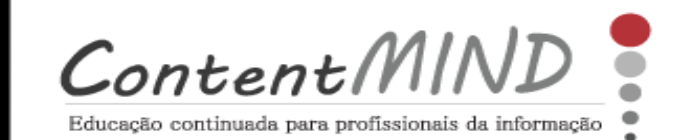

https://contentmind.com.br

# **OJS 3.1.2.1: dicas e comparações com versões anteriores**

## *MSc. Suely de Brito Clemente Soares* **SKYPE: suelybcs - WhatsApp 19-99767-1039**

[SOARES, S.B.C.](mailto:suelybcs@contentmind.com.br) 09ago2019 - Conteúdo licenciado com uma Licença Creative Commons [Atribuição-NãoComercial-SemDerivações](https://creativecommons.org/licenses/by-nc-nd/4.0/) 4.0 Internacional

## <https://www.contentmind.com.br/cursos/ojs3/>

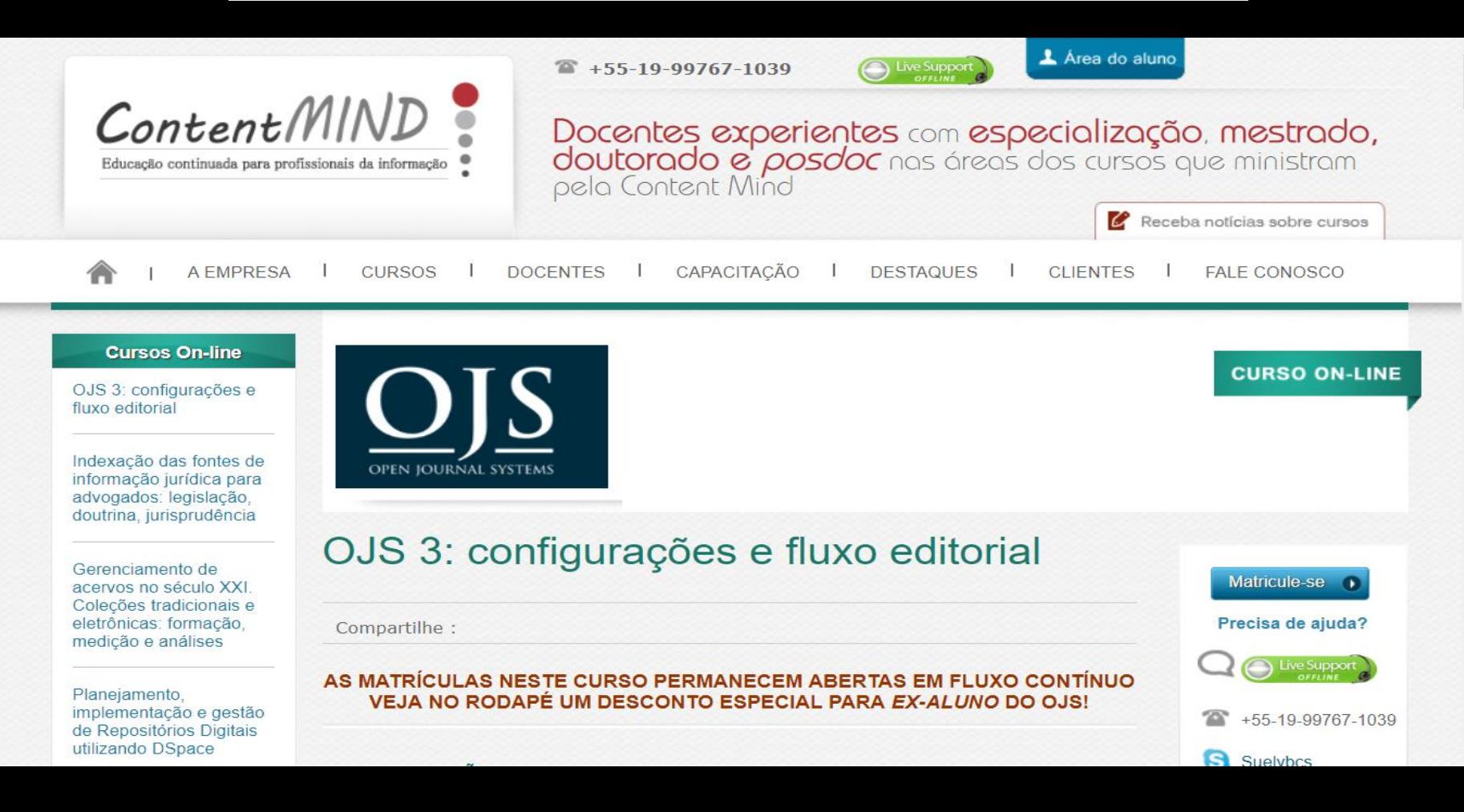

## **GUIA DO USUÁRIO** OJS

OPEN JOURNAL SYSTEM

## **VERSÃO 3**

[https://doi.org/10.18225//9788570131430](https://doi.org/10.18225/9788570131430)

**RONNIE FAGUNDES DE BRITO MILTON SHINTAKU** ANDRÉA M. DE C. S. FLEURY CURADO **DIEGO ABADAN DIEGO JOSÉ DE MACEDO ANDRÉ SERRADAS PRISCILA RODRIGUES DOS SANTOS SUELY DE BRITO CLEMENTE SOARES** 

**<http://doi.org/10.21452/978-85-7013-112-6>**

## Guia do usuário do **Digital Object Identifier**

Ronnie Fagundes de Brito **Milton Shintaku** Claudiane Weber

 $\bigcirc$ 

# algumas comparações com versões anteriores

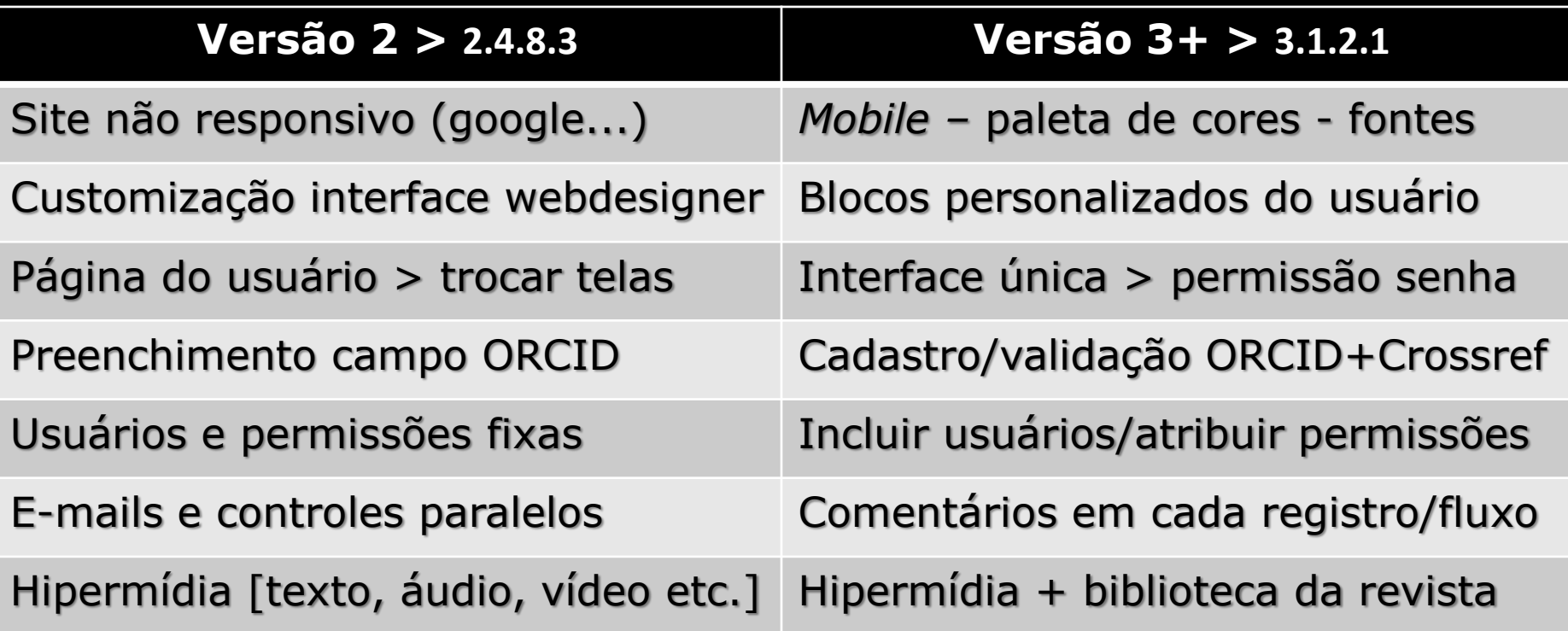

## **[https://www.revistamises.org.br](https://www.revistamises.org.br/misesjournal/index)**

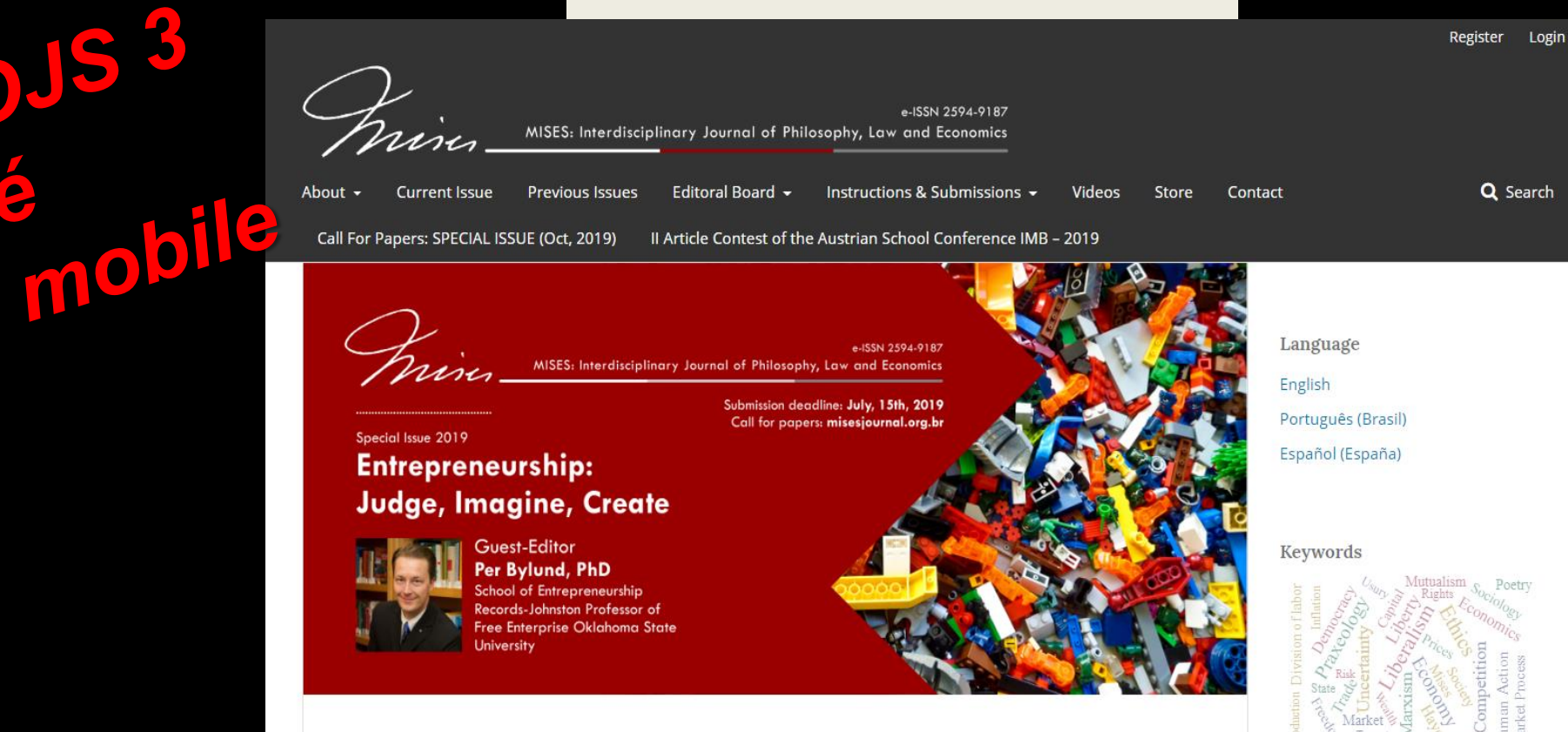

Market

**Current Issue** 

Vol 6 No 3 (2018): MISES Journal 2018 (Sept-Dec)

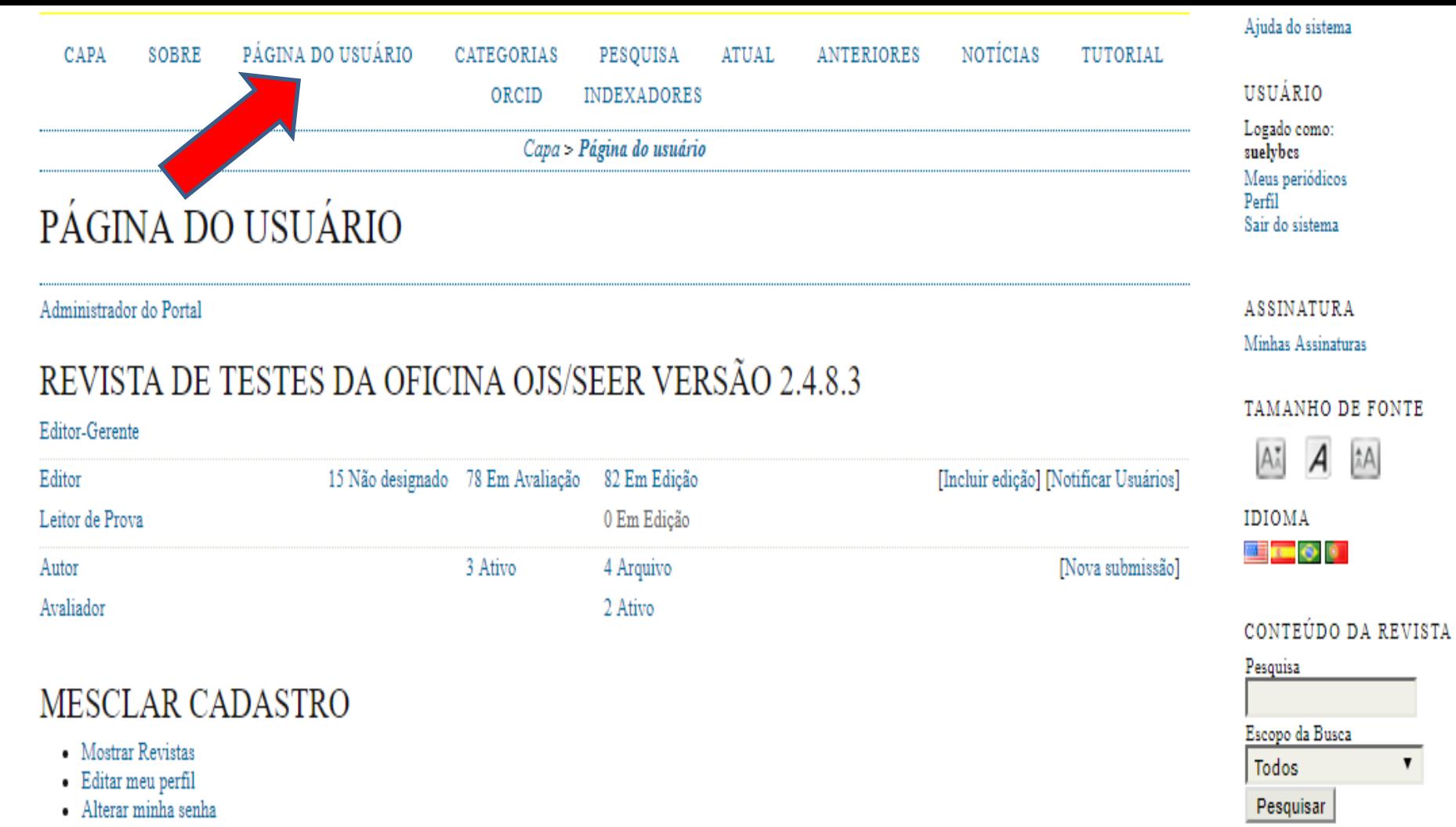

· Sair do sistema

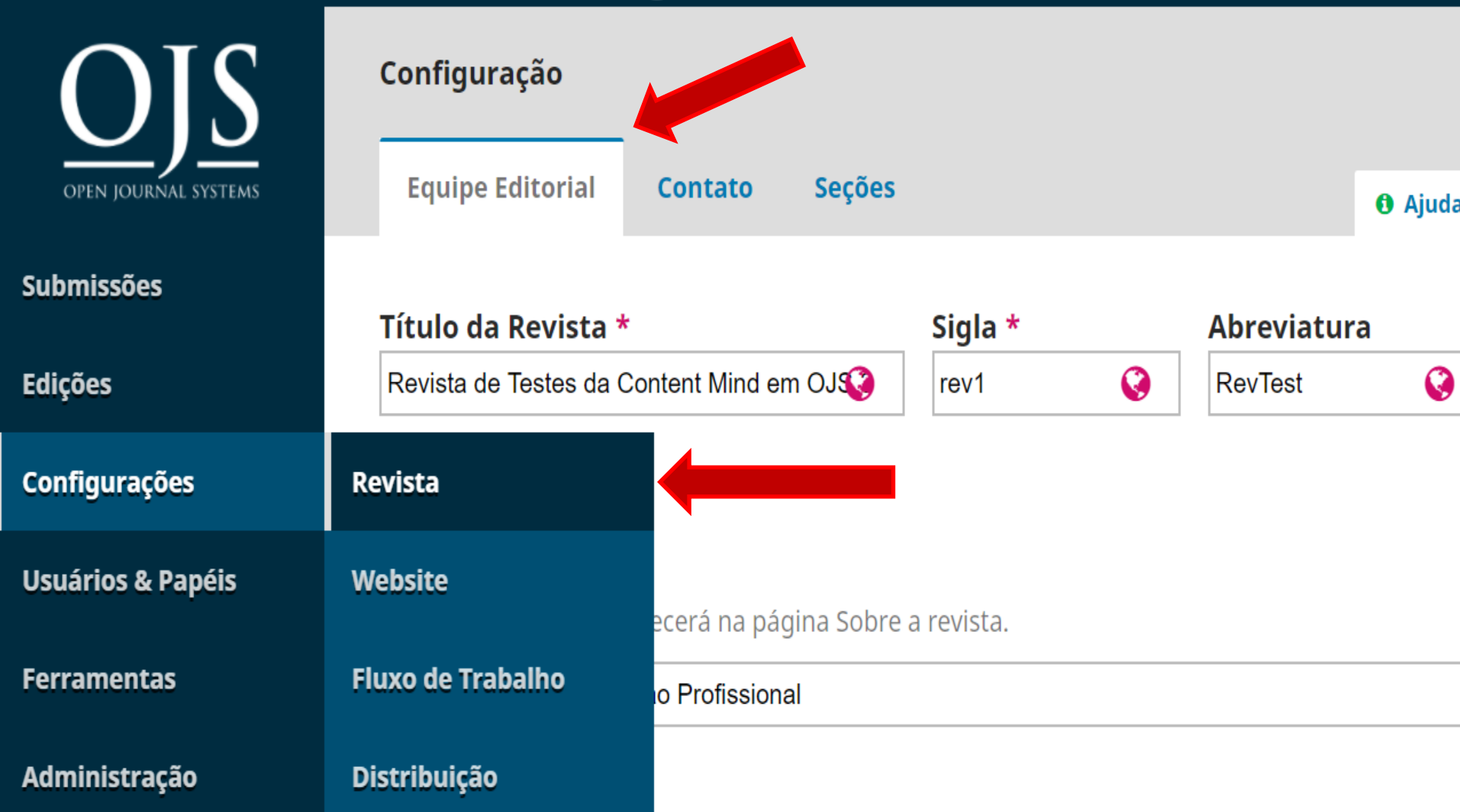

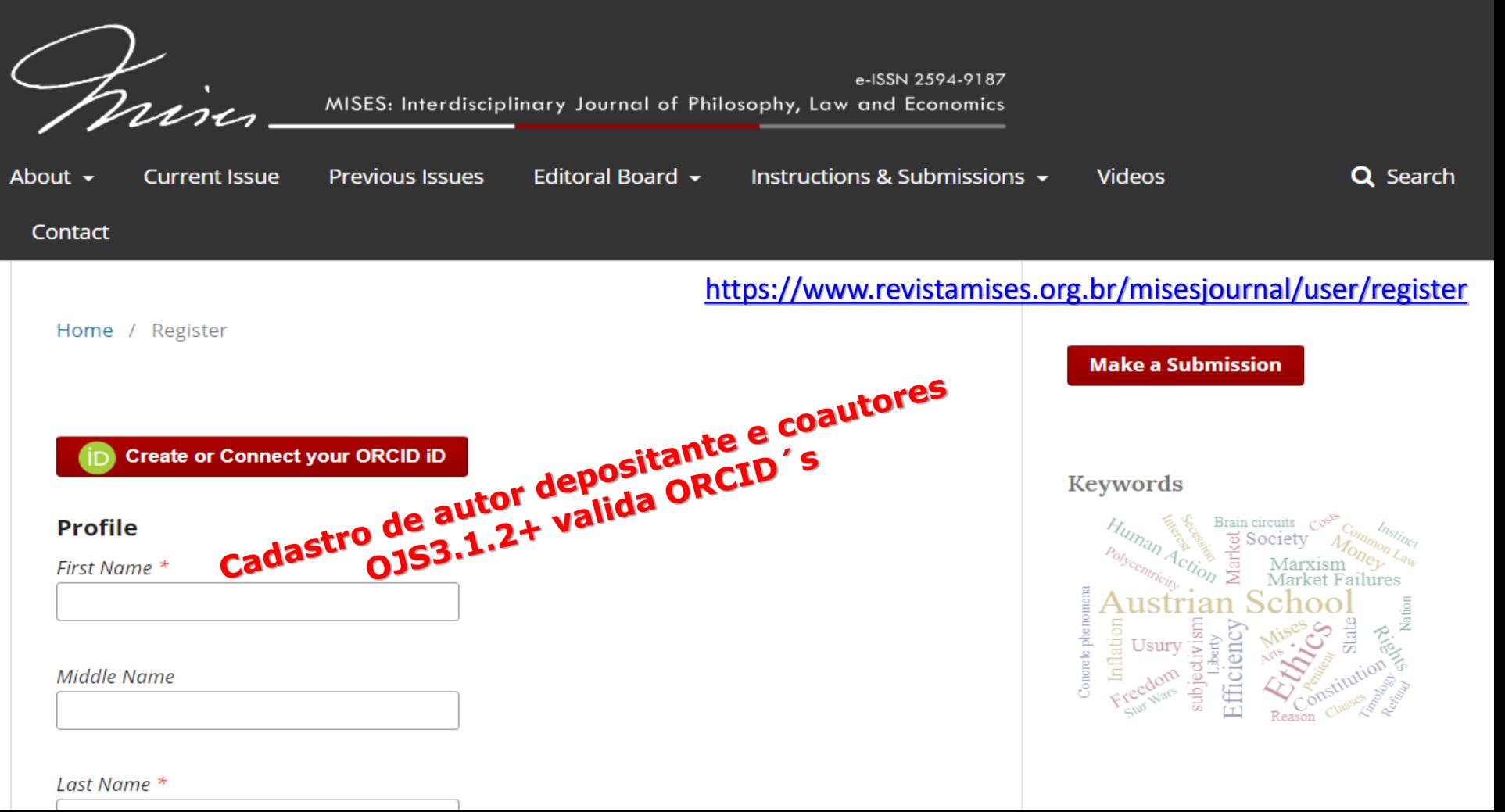

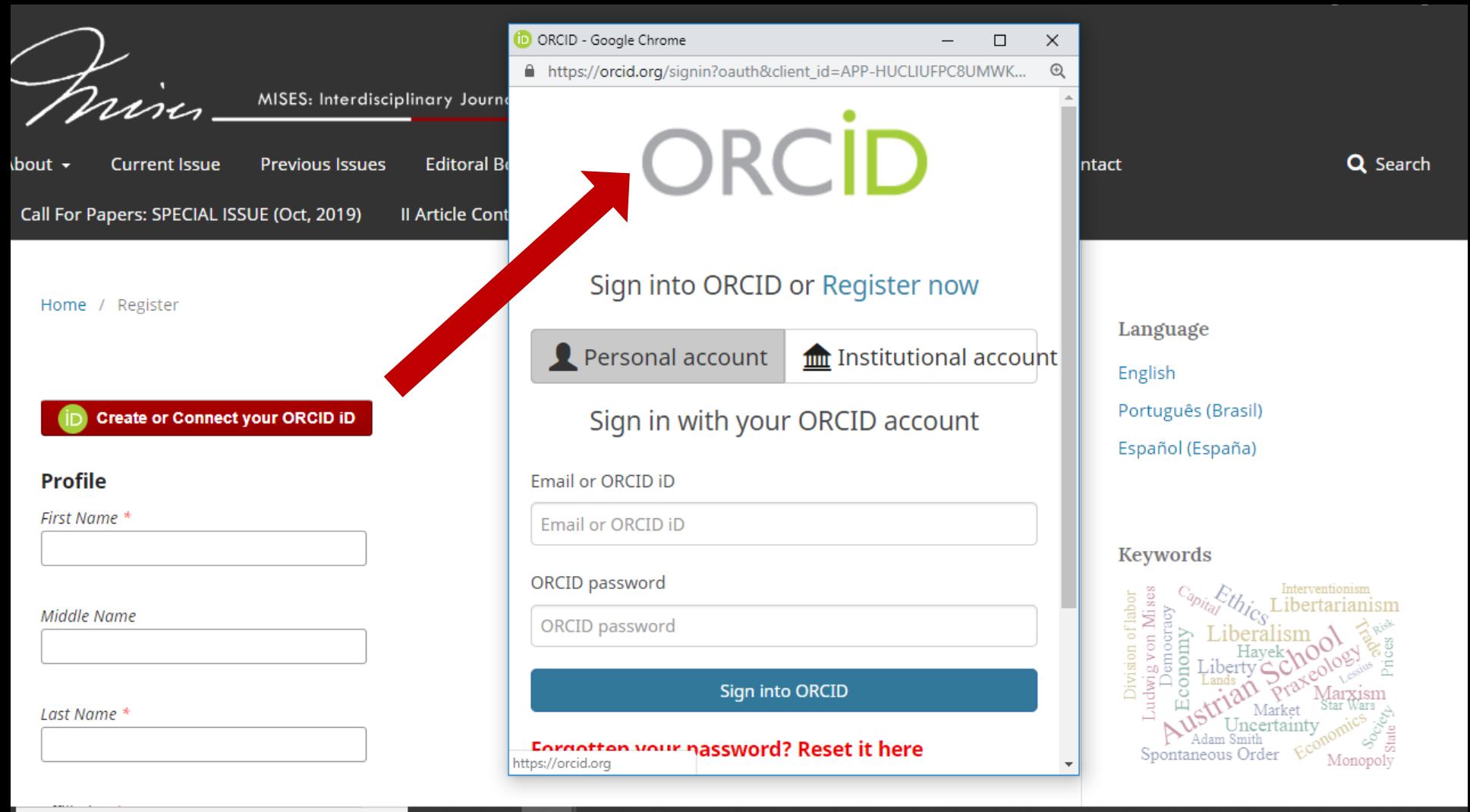

 $\sim$ 

## https://periodicos.sbu.unicamp.br/blog/index.php/2019/03/18/ojs-orcid/

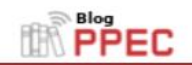

PÁGINA INICIAL **FXPEDIENTE** 

CONTATO

**GLOSSÁRIO** 

ISSN 2526-9429

### PORTAL DE PERIÓDICOS ELETRÔNICOS CIENTÍFICOS DA UNICAMP (BLOG)

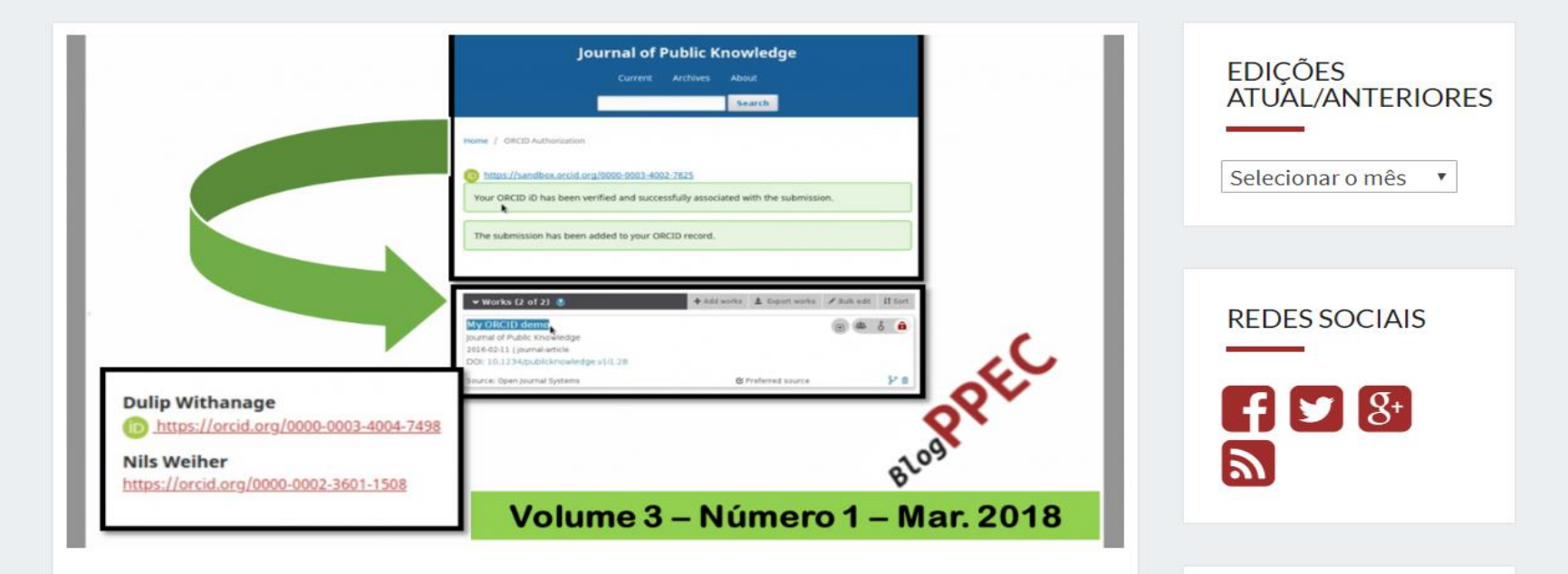

## **Usuários & Papéis**

Papéis **Usuários** Opções de Acesso ao Site

**O** Ajuda

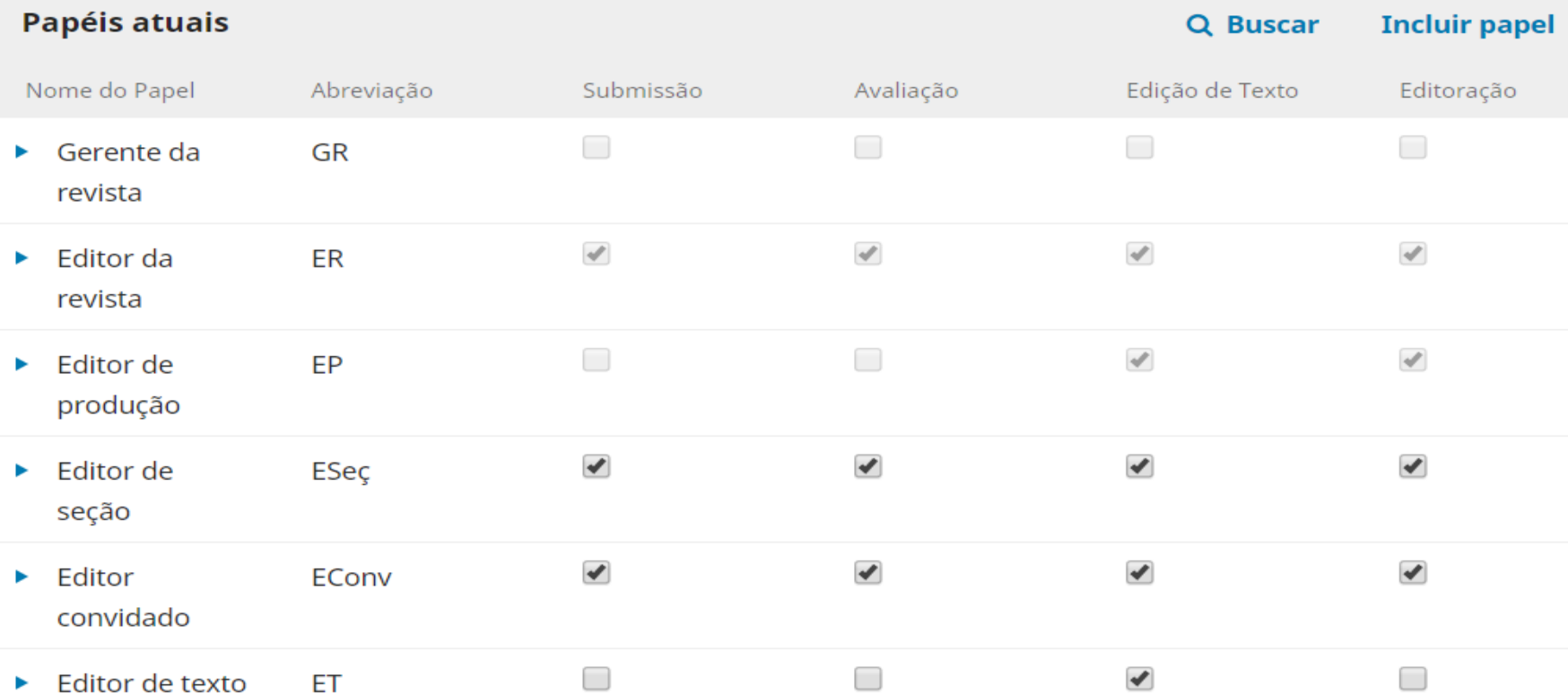

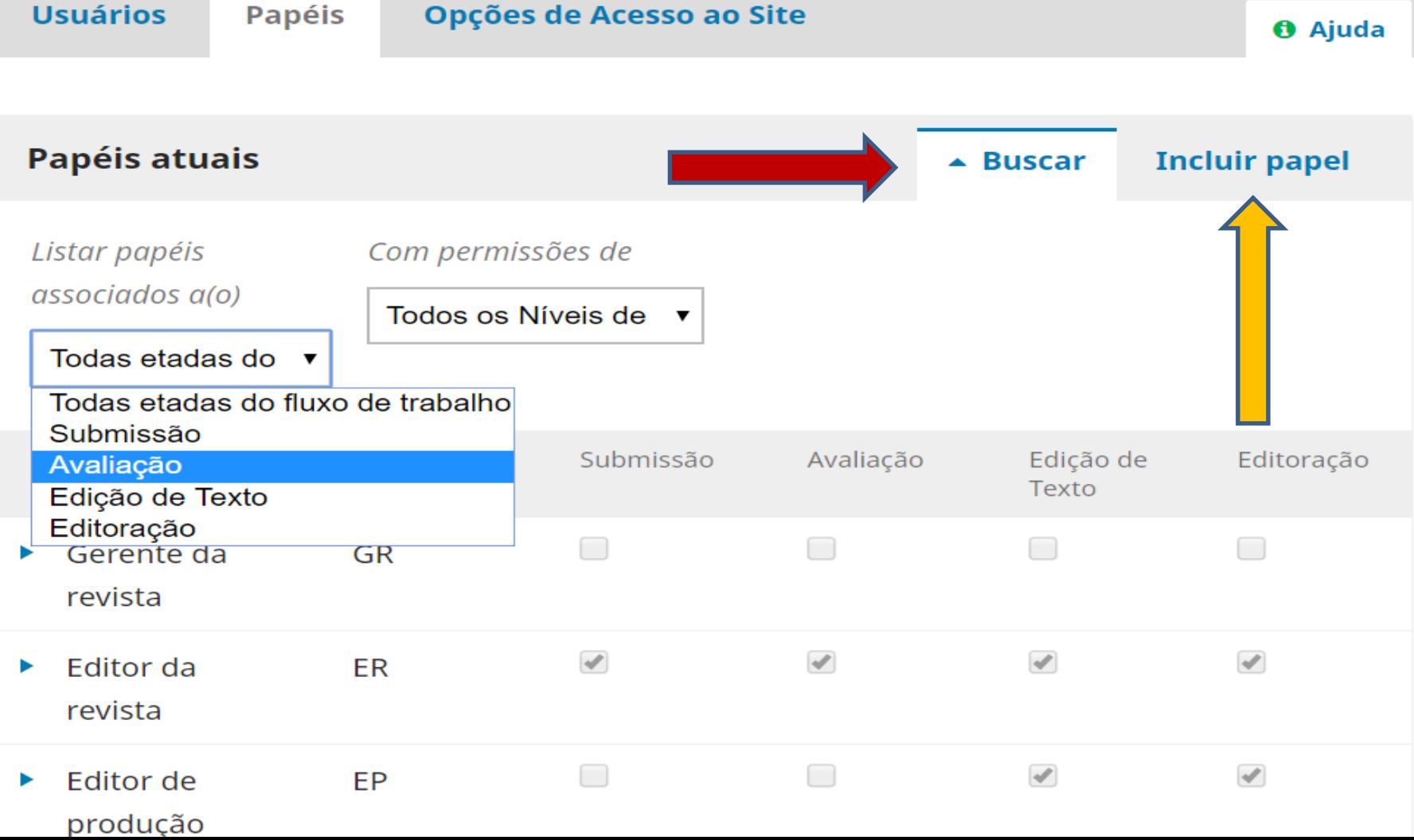

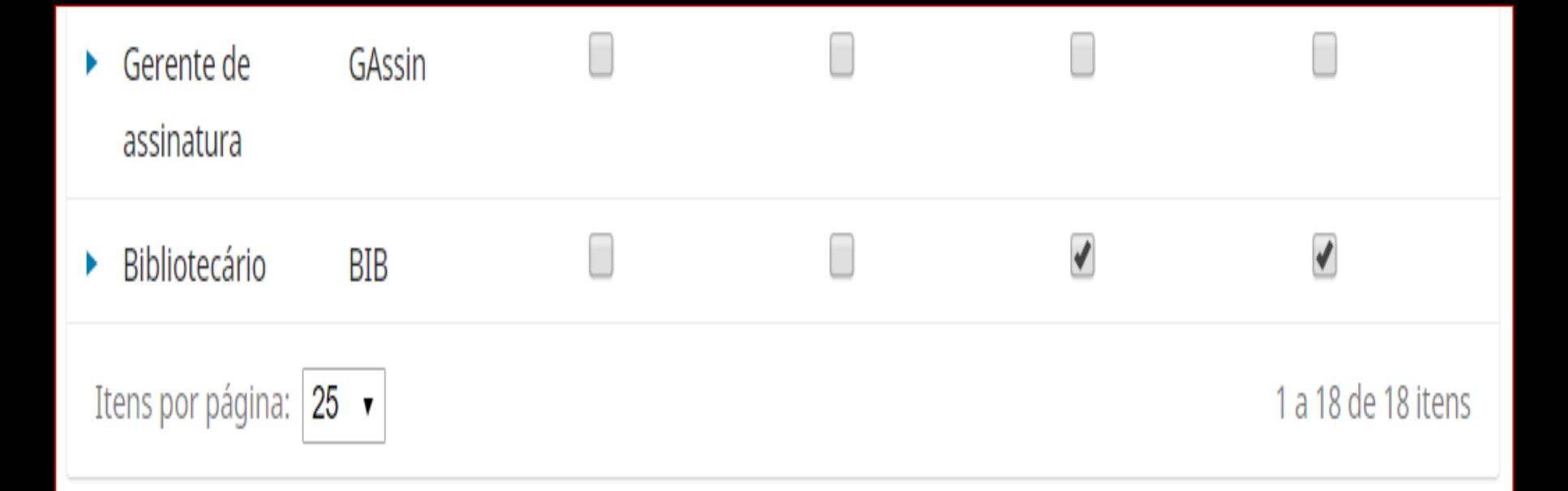

## *Bibliotecário? Revisor gramatical? Tradutor(es) ?*

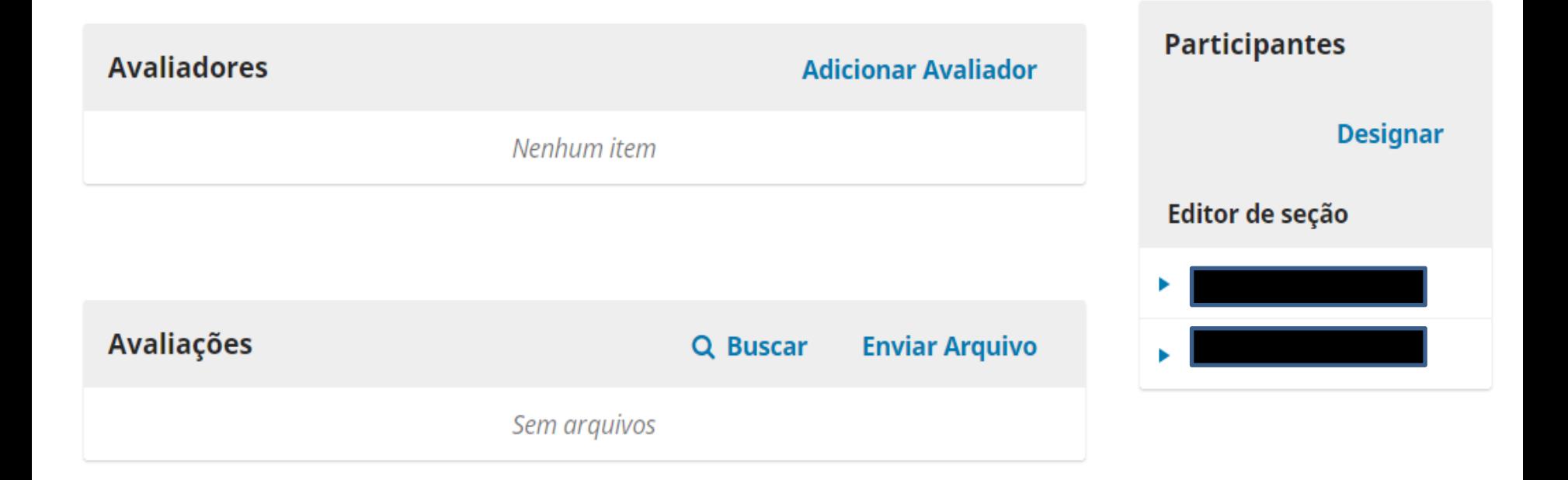

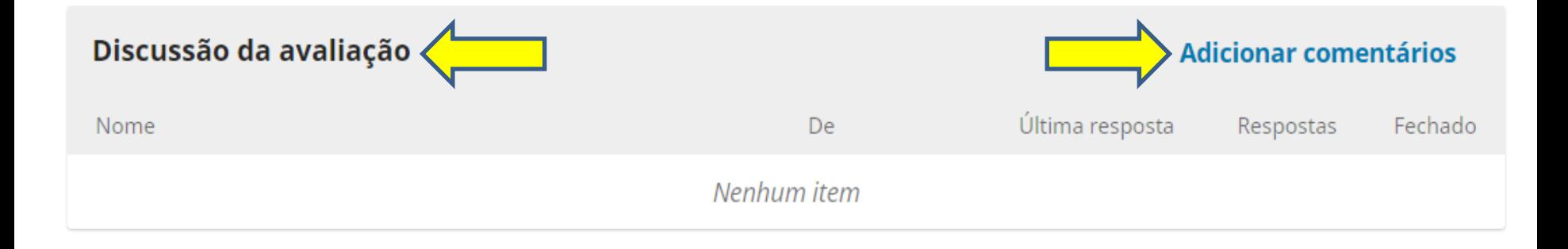

# Dicas para editores

Campo ORCID preenchimento obrigatório ID/e-locator no sufixo/DOI - não substitui página **≻ Como e onde colocar ORCID no artigo** Equipes editoriais em arquivo html/imagens/links Artigos hipermídia – artigos em MP3 no Sumário Incluir playlists de áudios e vídeos no site da revista DOIs Scielo e DOIs da instituição no site da revista Aceitar *Preprints* e adotar Publicação Contínua

**PLoS ONE** 

## ID/*e-locator* usar **SOMENTE** no sufixo DOI

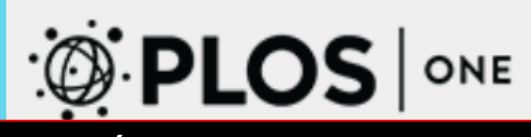

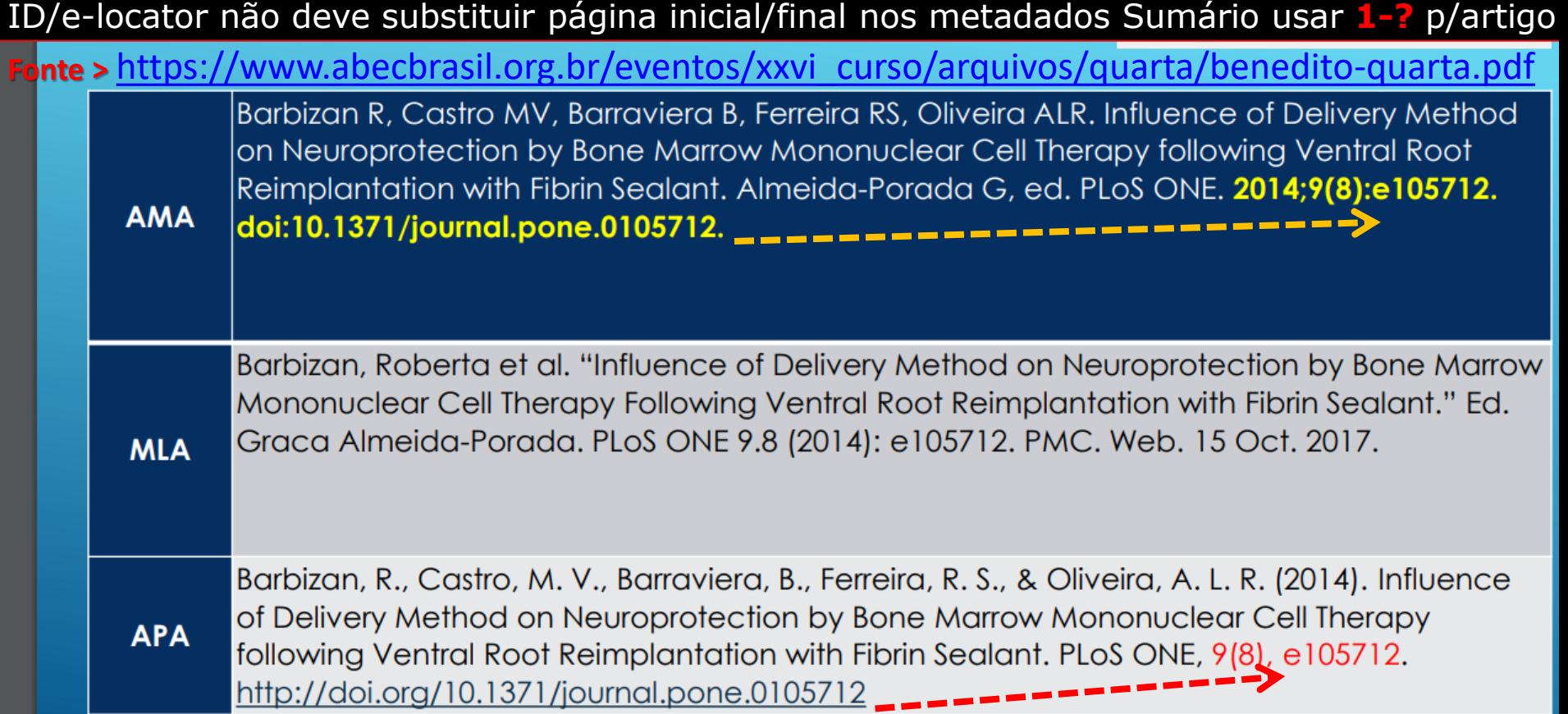

#### https://www.abecbrasil.org.br/eventos/xxvi curso/arquivos/quarta/benedito-quarta.pdf **Fonte >**

 $D.O.$ Dad

Det

Pala Área

Set Out

Trad

Submetendo um artigo de revista em fluxo contínuo à Plataforma **Lattes** 

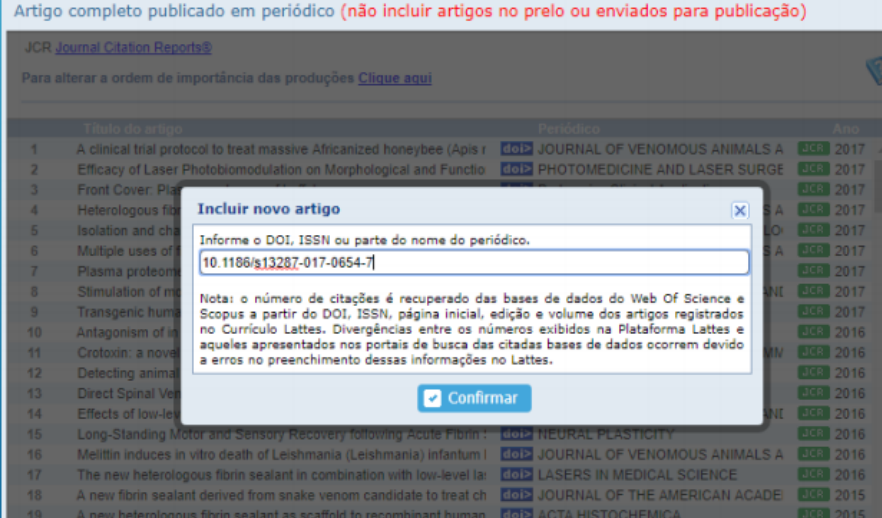

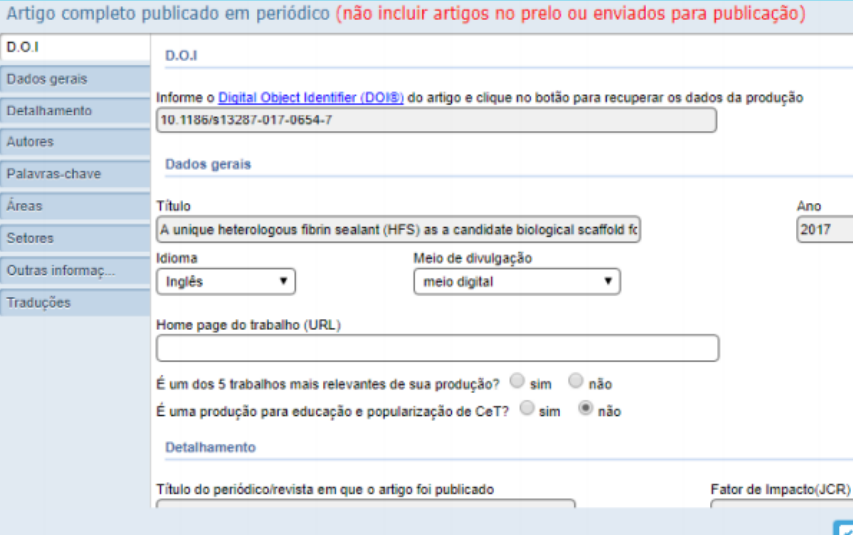

Artigo completo publicado em periódico (não incluir artigos no prelo ou enviados para publicação)

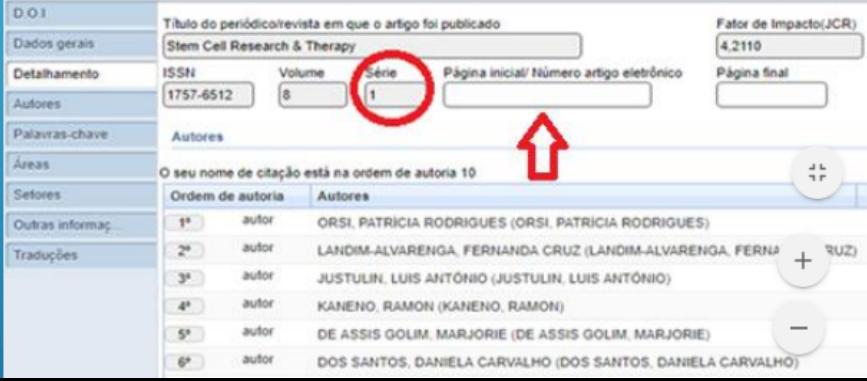

## Artigo completo publicado em periódico (não incluir artigos no prelo ou enviados para publicação)

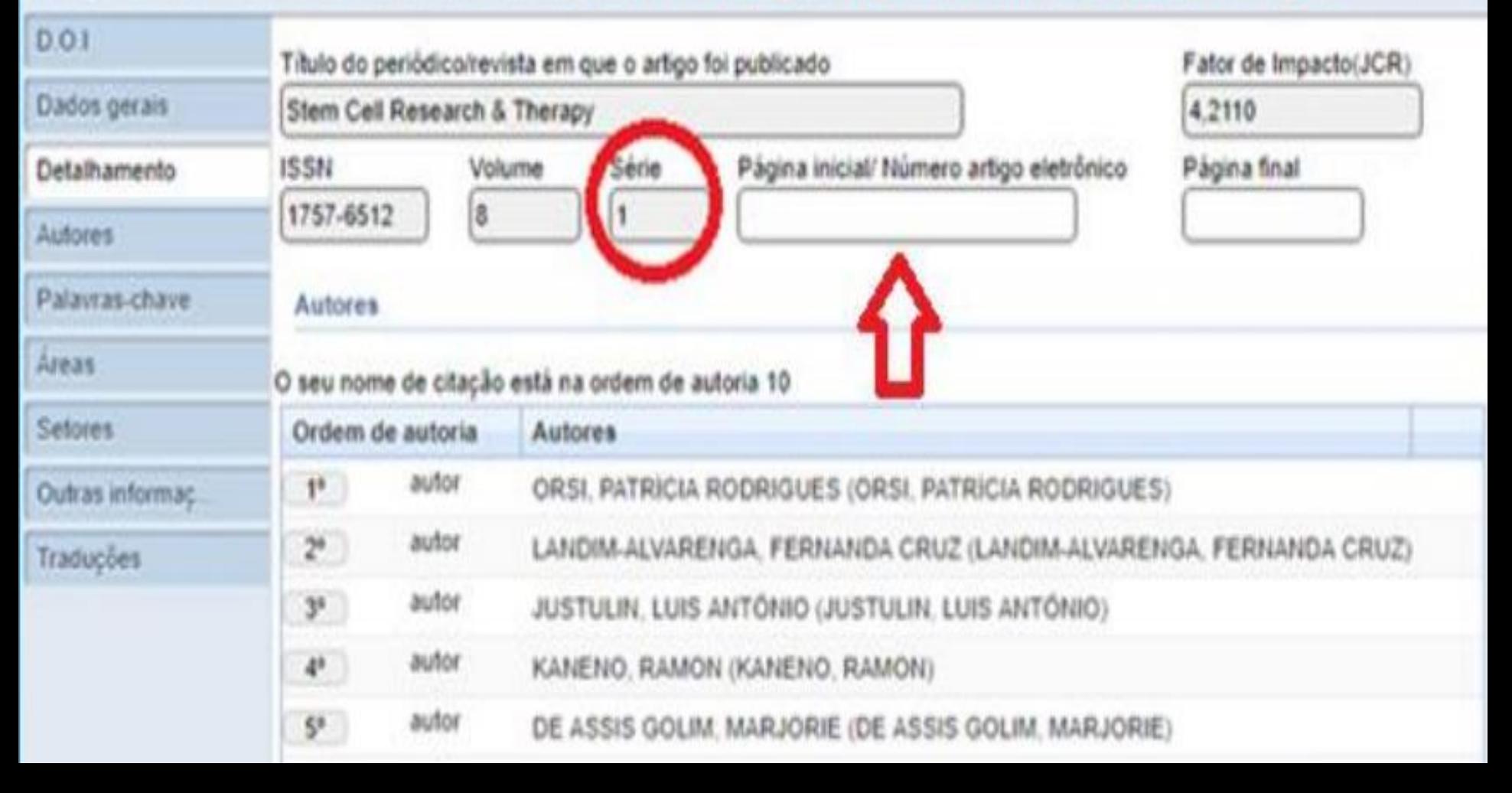

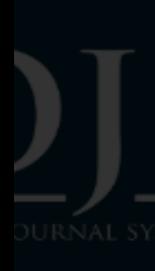

asıleıra de

ões

ações

& Papéis

ntas

tração

## Publicação

## Agendar para publicação em

v. 14 n. 2 (2019)

A agendar \*

## Páginas

268-276

Páginas

## **Publicado**

2019-06-19

Publicado \*

#### **Edição Atual**

v. 17 (2019): Publicação Contínua

Publicação Contínua

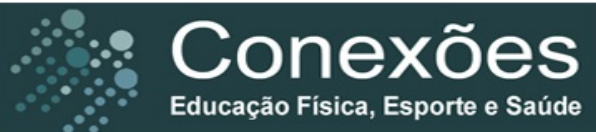

Volume 17 | 2019

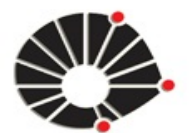

**UNICAMP** 

**ISSN 1983-9030** 

**Publicado: 2019-03-15** 

https://periodicos.sbu.unicamp.br/ojs/index.php/conexoes

#### **Associado / Membro**

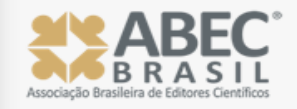

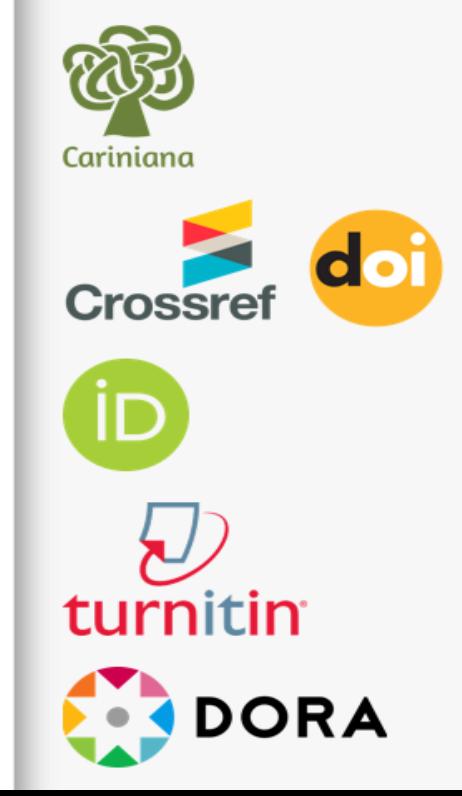

#### Artigo Original

#### Valgo dinâmico de joelho e desempenho de salto entre atletas jovens de voleibol

um estudo preliminar

Caroline Binow-Moreira, Karine Jacon Sarro, Claudio Andre Barbosa de Lira, Hudson Renato de Paula Oliveira, Weverton e019003 Rufo-Tavares, Marilia dos Santos Andrade, Rodrigo Luiz Vancini

D PDF em português

#### Entre a racionalidade médica e o espetáculo do circo

disputas sobre a ginástica no Rio de Janeiro (1870-1879)

Laryssa Rangel Guerra, Yuri Santos de Menez, Felipe Lameu dos Santos

A PDF em português

#### Hóquei sobre a Grama e Indoor no estado do Rio Grande do Sul

o primeiro mandato da Federação Esportiva (2010-2014)

Daniel David Finco, Mateus David Finco, Janice Zarpellon Mazo

A PDF em português

#### A prática de gestão do esporte na perspectiva do lazer em uma instituição cultural

Yuri Bitencourt Martins, Flavia da Cunha Bastos, Lilian Aparecida Ferreira

A PDF em português

#### Pedagogia do esporte: publicações em periódicos científicos brasileiros de 2010 a 2015

Roberto Rocha Costa, Marcele Oliveira Pil dos Santos, Shanaine de Souza Pereira, Larissa Rafaela Galatti, Alcides José e019008 Scaglia

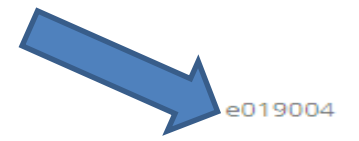

e019006

e019007

# Como e onde incluir ORCID no artigo

[https://orcid.org/blog/2017/05/10/new-id-display](https://orcid.org/blog/2017/05/10/new-id-display-guidelines-journals-now-released)guidelines-journals-now-released

**Author list** Author A  $\oplus$ , Author F, Author K, Author M  $\oplus$ , Author Q  $\oplus$ **ORCID iDs** Author A **th** orcid.org/0000-0002-1825-0097 Author M to orcid.org/0000-0001-5727-2427 Author Q **D** orcid.org/0000-0001-2345-6789

DOI: 10.1002/ece3.2579 https://onlinelibrary.wiley.com/doi/epdf/10.1002/ece3.2579

**ORIGINAL RESEARCH** 

WILEY Ecology and Evolution

## The database of the PREDICTS (Projecting Responses of **Ecological Diversity In Changing Terrestrial Systems) project**

Lawrence N. Hudson<sup>1\*</sup>  $\bullet$  | Tim Newbold<sup>2,3\*</sup> | Sara Contu<sup>1</sup> | Samantha L. L. Hill<sup>1,2</sup> | Igor Lysenko<sup>4</sup> | Adriana De Palma<sup>1,4</sup> | Helen R. P. Phillips<sup>1,4</sup> | Tamera I. Alhusseini<sup>5</sup> | Felicity E. Bedford<sup>6</sup> | Dominic J. Bennett<sup>4</sup> | Hollie Booth<sup>2,7</sup> | Victoria J. Burton<sup>1,8</sup> | Charlotte W. T. Chng<sup>4</sup> | Argyrios Choimes<sup>1,4</sup>  $\bullet$  | David L. P. Correia<sup>9</sup> | Julie Day<sup>4</sup> | Susy Echeverría-Londoño $^{1,4}$  | Susan R. Emerson $^1$  | Di Gao $^1$  | Morgan Garon $^4$  | Michelle L. K. Harrison<sup>4</sup> | Daniel J. Ingram<sup>10</sup> | Martin Jung<sup>10</sup> | Victoria Kemp<sup>11</sup> | Lucinda Kirkpatrick<sup>12</sup> | Callum D. Martin<sup>13</sup> | Yuan Pan<sup>14</sup> | Gwilym D. Pask-Hale<sup>1</sup> | Edwin L. Pynegar<sup>15</sup> | Alexandra N. Robinson<sup>5</sup> | Katia Sanchez-Ortiz<sup>16</sup> Rebecca A. Senior<sup>14</sup> | Benno I. Simmons<sup>4</sup> | Hannah J. White<sup>17</sup> | Hanbin Zhang<sup>16</sup> | Job Aben<sup>18,19</sup> | Stefan Abrahamczyk<sup>20</sup> | Gilbert B. Adum<sup>21,22</sup> Virginia Aguilar-Barquero<sup>23</sup> | Marcelo A. Aizen<sup>24</sup> | Belén Albertos<sup>25</sup> | E. L. Alcala<sup>26</sup> | **Editorial Board** https://revistamises.org.br/misesjournal/board

## **IMB ACADEMIC DIRECTOR**

Ubiratan Jorge Jorio **D** & *M* Universidade do Estado do Rio de Janeiro - UERJ, Rio de Janeiro, RJ, Brazil

## **CHEF EDITOR**

Adriano de Carvalho Paranaiba **D** 8 *A Instituto Federal de Educação, Ciência e Tecnologia de Goiás - IFG,* Goiânia, GO, Brazil

## **ASSOCIATE EDITORS**

Fábio Barbieri **D 84** *M* Universidade de São Paulo - USP, Ribeirão Preto, SP, Brazil

losé Manuel Moreira D 8 | *2* Universidade Catolica Portuguesa, Lisboa, Portugal

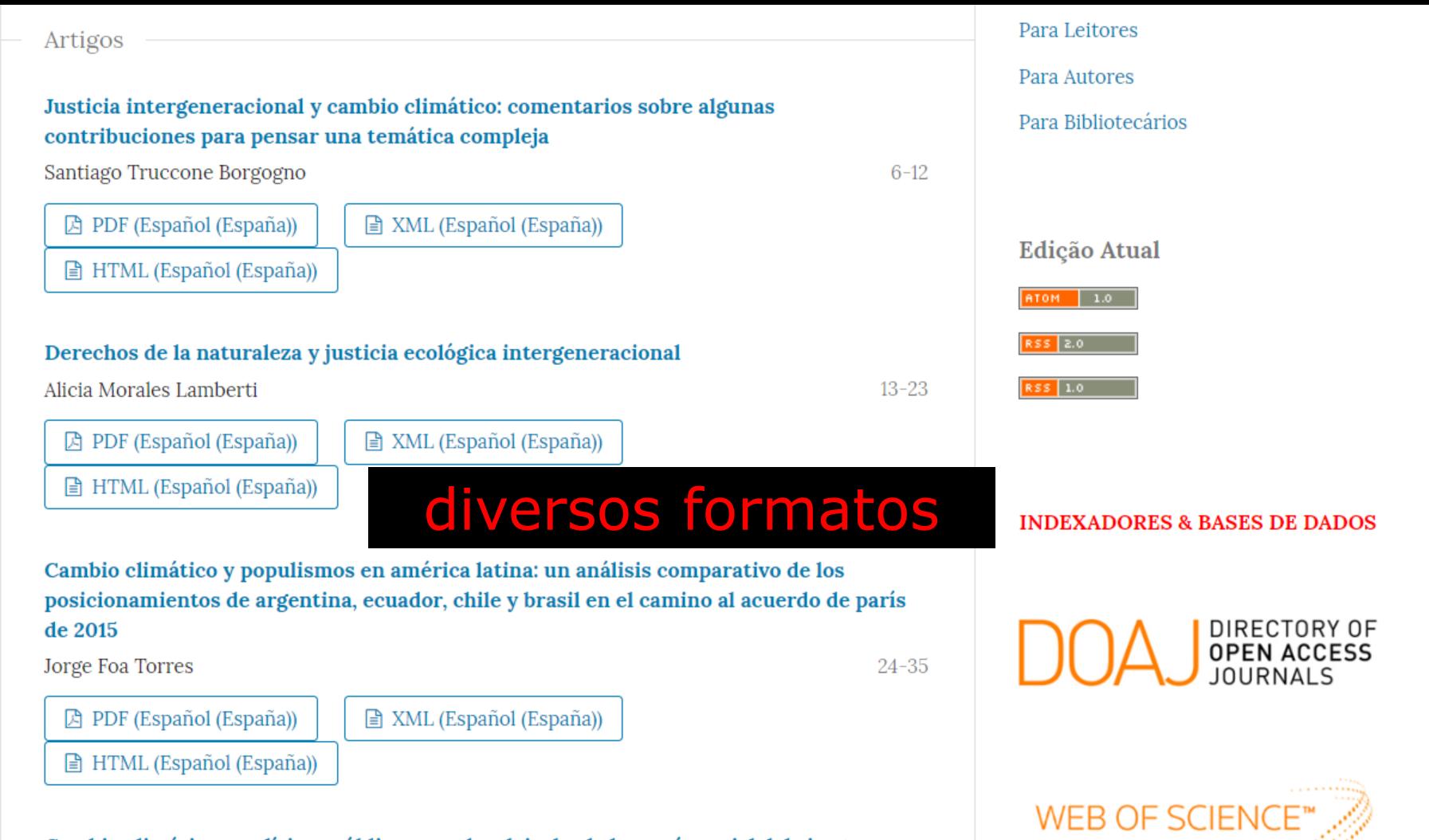

Cambio climático y políticas públicas: un abordaje desde la teoría social del riesgo

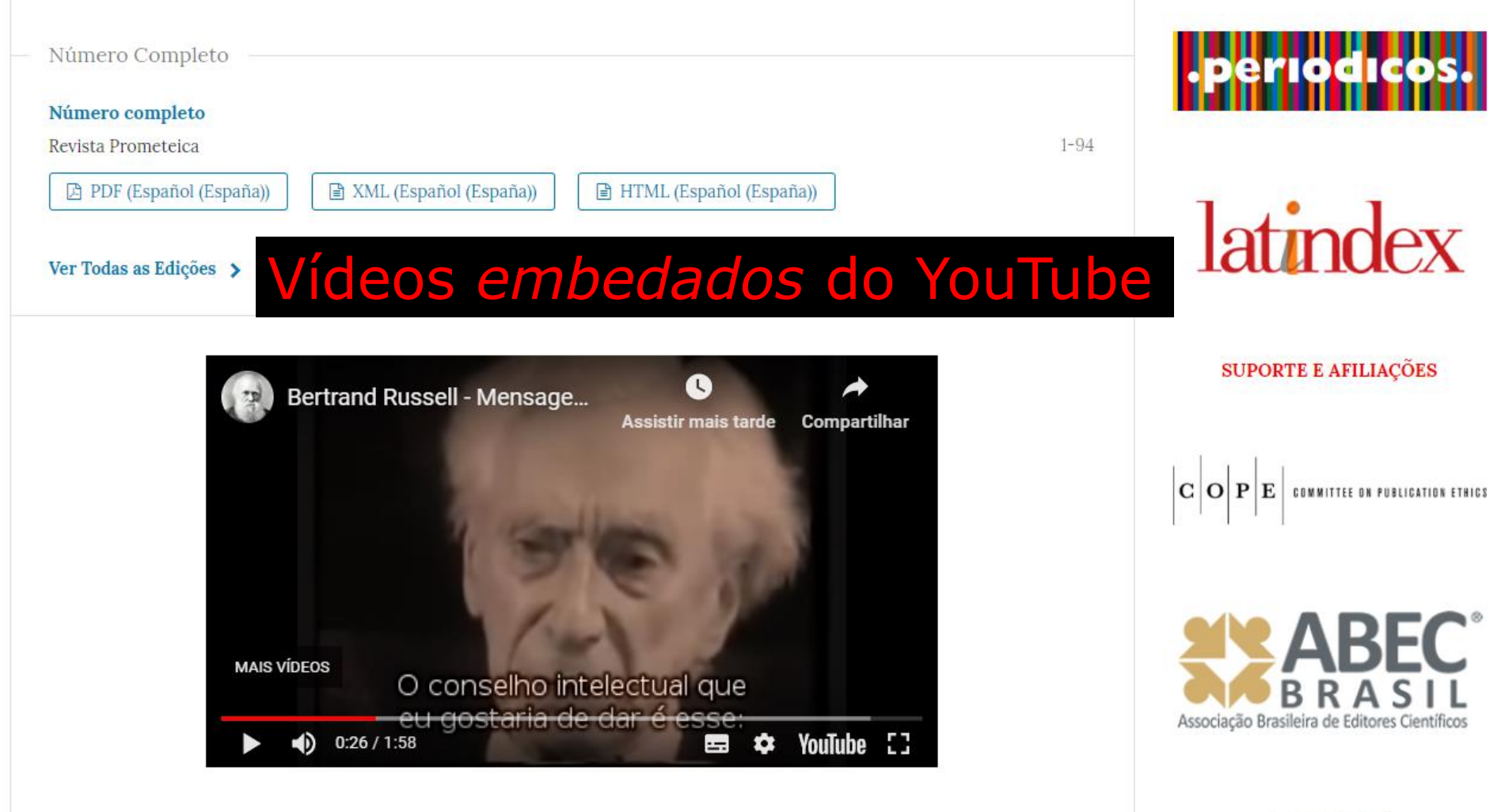

 $\odot$   $\odot$ (cc)

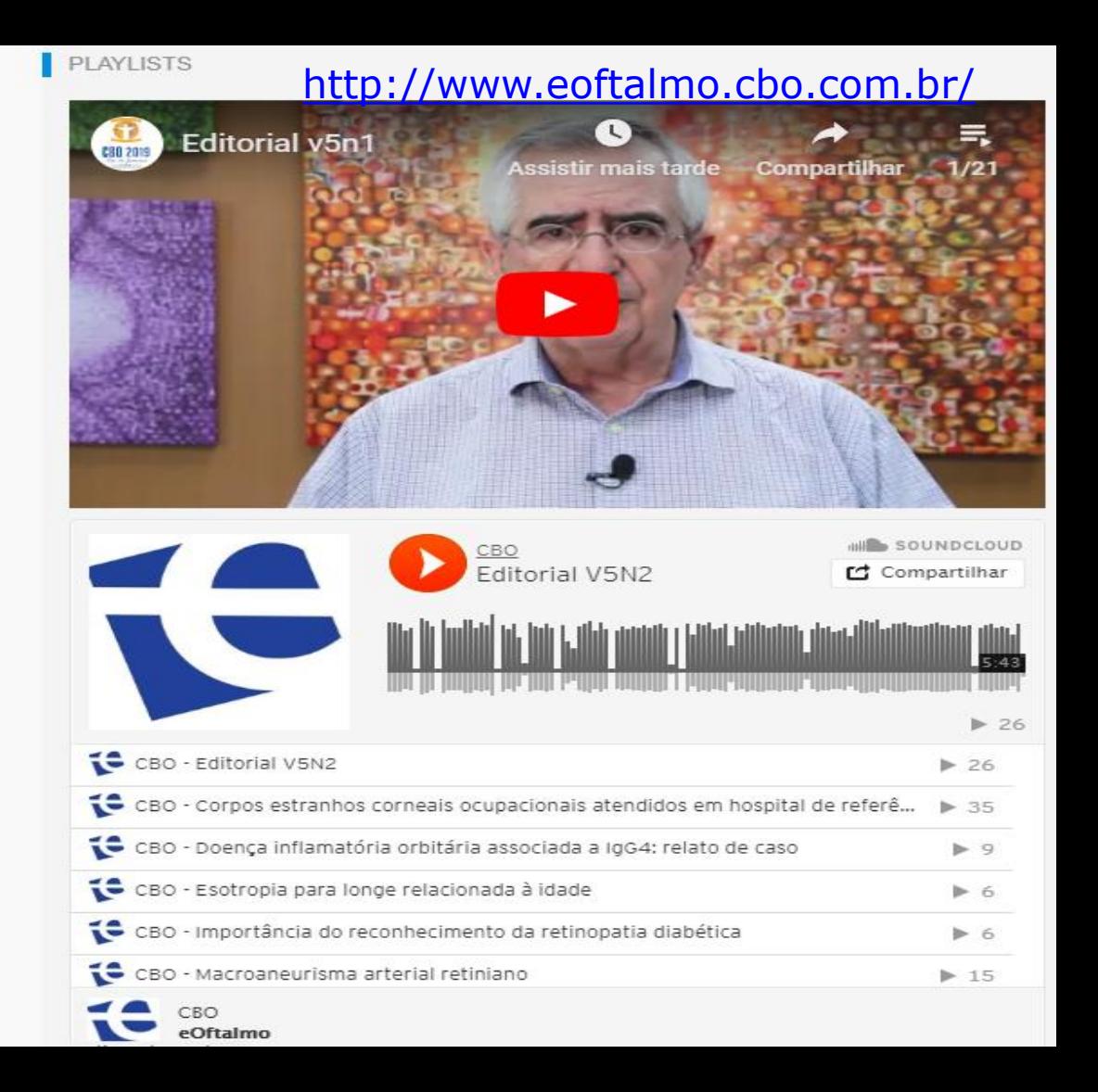

#### Olh@res com DOIs em todos os artigos já publicados

■ 2019-06-07

Olh@res, publicada no Portal de Periódicos da UNIFESP comunica a todos os seus autores e leitores que está com DOI em todos os artigos já publicados!

OU

#### Saiba mais >

## **DOIs radical/Unifesp**

**Edição Atual** 

v. 7 n. 1 (2019)

# redirecionados

**Publicado: 2019-05-31** 

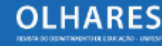

**Novidades para 2019** ■ 2018-10-17

**NOVAS CHAMADAS PARA** NÚMEROS TEMÁTICOS ■ 2018-09-18

#### Enviar Submissão

#### **Qualis Capes da Revista Olhares ISSN 2317-7853**

#### Área de Avaliação

#### Classificação

 $\mathbf{b}$ 

Administração Pública e de Empresas, Ciências Contábeis e **B4** Turismo Artes **B2** Ciências Ambientais **B5** Educação **B4 Engenharias III B5** Ensino **B4** Geografia **B4** Interdisciplinar **B2** Linguística e Literatura **B2** Andrea Store  $\overline{\phantom{a}}$ 

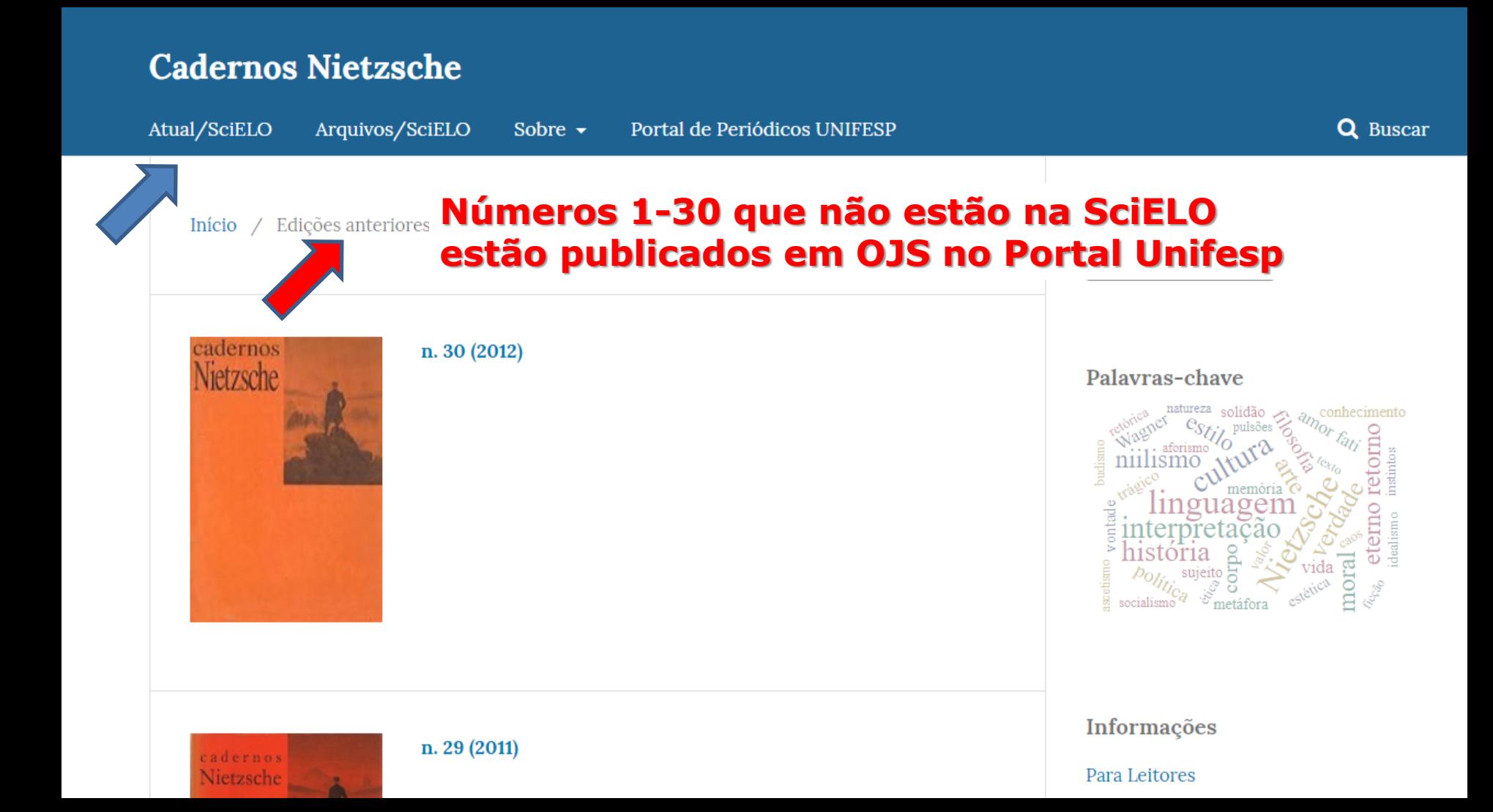

# OJS 3 É COMPATÍVEL COM

# PREPRINTS PUBLICAÇÃO CONTÍNUA

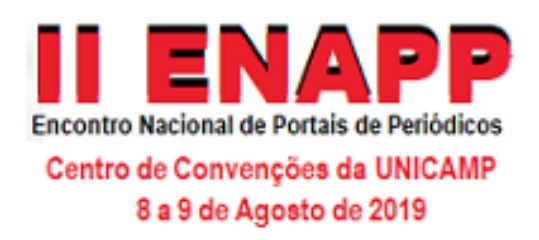

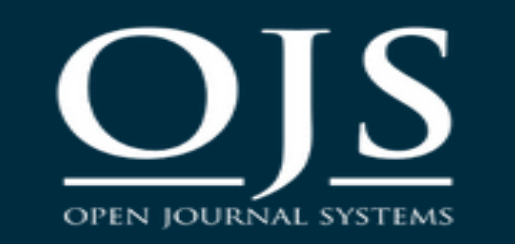

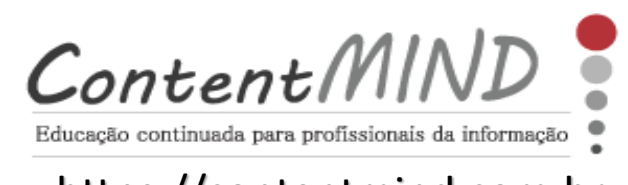

https://contentmind.com.br

# **OJS 3.1.2.1: dicas e comparações com versões anteriores**

## *MSc. Suely de Brito Clemente Soares* **SKYPE: suelybcs - WhatsApp 19-99767-1039**

[SOARES, S.B.C.](mailto:suelybcs@contentmind.com.br) 09ago2019 - Conteúdo licenciado com uma Licença Creative Commons [Atribuição-NãoComercial-SemDerivações](https://creativecommons.org/licenses/by-nc-nd/4.0/) 4.0 Internacional